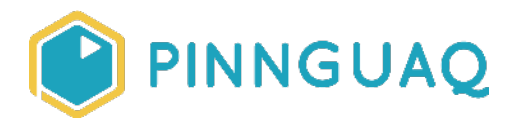

## Activity **Unplugged Coding: Binary Decoding**

**Level:** Kindergarten–Grade 3 • **Topic:** Computer Fundamentals

*If you are looking for an accessible online version of this content, please visit the Pinnquaq website* (link: [https://pinnguaq.com/learn/unplugged-coding-binary-decoding\)](https://pinnguaq.com/learn/unplugged-coding-binary-decoding).

## **About the Author**

#### **Kayla Blacquiere**

Kayla is currently one of the educators in the Lindsay Makerspace who helps plan, design and deliver curriculum for a variety of programs. She has a long history of working with children in many different areas such as gymnastics,

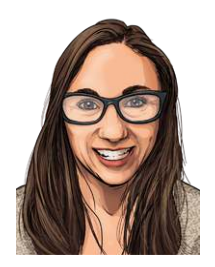

cheerleading, summer camps and public schools. She graduated from The University of Western Ontario with a BA and specialization in Nutrition and Families and also recently completed a BEd at Ontario Tech University in the Primary/Junior division. Her recent studies have led her to discover a love and interest for LEGO robotics, coding and STEAM education.

### **Overview**

This unplugged coding activity challenges you to decode a secret message written in binary code. In this activity you will explore the computational thinking methods of decomposition. You will break down the binary code to represent single letters then arrange them in the blanks to uncover the secret message.

## **Background Information**

Encoding is the process of taking data (such as the English alphabet in uppercase letters) and turning it into a specific code for a computer to understand. Decoding is to take the specific code and break it down to determine what it represents.

Binary code is a language used by computers to receive, store, and process information through the use of numbers. Just like how a **bi**cycle has two wheels, in **bi**nary, each digit (called a **bit**) can only be one of two symbols. The numbers **0** and **1** are commonly used to write binary. These numbers are placed in a specific sequence. Each sequence represents either a number or a letter. In this activity we are going to use binary code to represent uppercase letters in the English alphabet. Each letter will be represented by an 8-bit binary code.

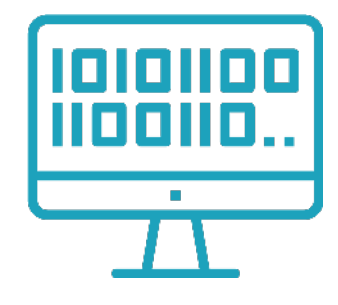

For more information on how binary code works, watch this video produced by Socratica Kids - **Binary Numbers for Kids** (link:<https://youtu.be/hvteVokz7jE>).

Unplugged coding opportunities allow learners to engage in many areas of computational thinking while helping to develop knowledge on the basics of coding concepts without actually using technology. Decomposition is one method of computational thinking that allows learners to develop a solution to a given problem by breaking it down into smaller more manageable pieces.

## **Materials**

- Download and print the **Binary Decoding Activity Sheet** (link: [pinnguaq.com/app/uploads/2020/05/pinnguaq-activity-sheet-binary-decoding.pdf\)](https://pinnguaq.com/app/uploads/2020/05/pinnguaq-activity-sheet-binary-decoding.pdf)
- Pencil

*Note: if you do not have access to a printer use paper, a pencil and the PDF activity sheet to decode the message.* 

# **Step-by-Step Instructions**

**Step 1 →** Download and print the **Binary Decoding Activity Sheet** (link: [pinnguaq.com/app/uploads/2020/05/pinnguaq-activity-sheet-binary-decoding.pdf\)](https://pinnguaq.com/app/uploads/2020/05/pinnguaq-activity-sheet-binary-decoding.pdf). *Note: If you do not have access to a printer, use paper, a pencil and the PDF activity sheet to decode the message.* 

**Step 2 →** Use the Binary Code Key at the top of the page to break down what each letter is beside the 8-bit piece of code.

**Step 3 →** Once you have all letters decoded, rearrange the letters into the secret message blanks at the bottom of the page to uncover the secret message.

**Hint:** What does the Inuktitut word Pinnguaq translate to in English?

To learn more about Pinnguaq's story, visit our website (link: pinnguag.com/about/our-story).

## **Follow Up**

Can you create your own secret message using binary code? Create a secret message using the binary coding system and share it with us!

We want to see the awesome things you're creating! Take a photo or video and share your work with us by emailing [media@pinnguaq.com](mailto:media@pinnguaq.com) or tagging **@pinnguaq** on [Facebook](https://www.facebook.com/Pinnguaq/), [Twitter,](https://twitter.com/pinnguaq) or [Instagram.](https://www.instagram.com/pinnguaq/) Don't forget to include the hashtag *#LearnWithPinnguaq!*

#### **Resources**

- BBC Bitesize Introduction to computational thinking <https://www.bbc.co.uk/bitesize/guides/zp92mp3/revision/1>
- Socratica Kids Binary Numbers for Kids <https://youtu.be/hvteVokz7jE>
- TedEd How exactly does binary code work? <https://www.youtube.com/watch?v=wgbV6DLVezo>
- ASCII Binary Code Science Buddies <https://www.sciencebuddies.org/science-fair-projects/references/ascii-table>
- Code Binary Decoder Assessment Sheet <https://code.org/curriculum/course2/14/Assessment14-BinaryBracelets.pdf>